## SAP ABAP table T8JDT {JV EDI Inbound: 810 Mapping Table}

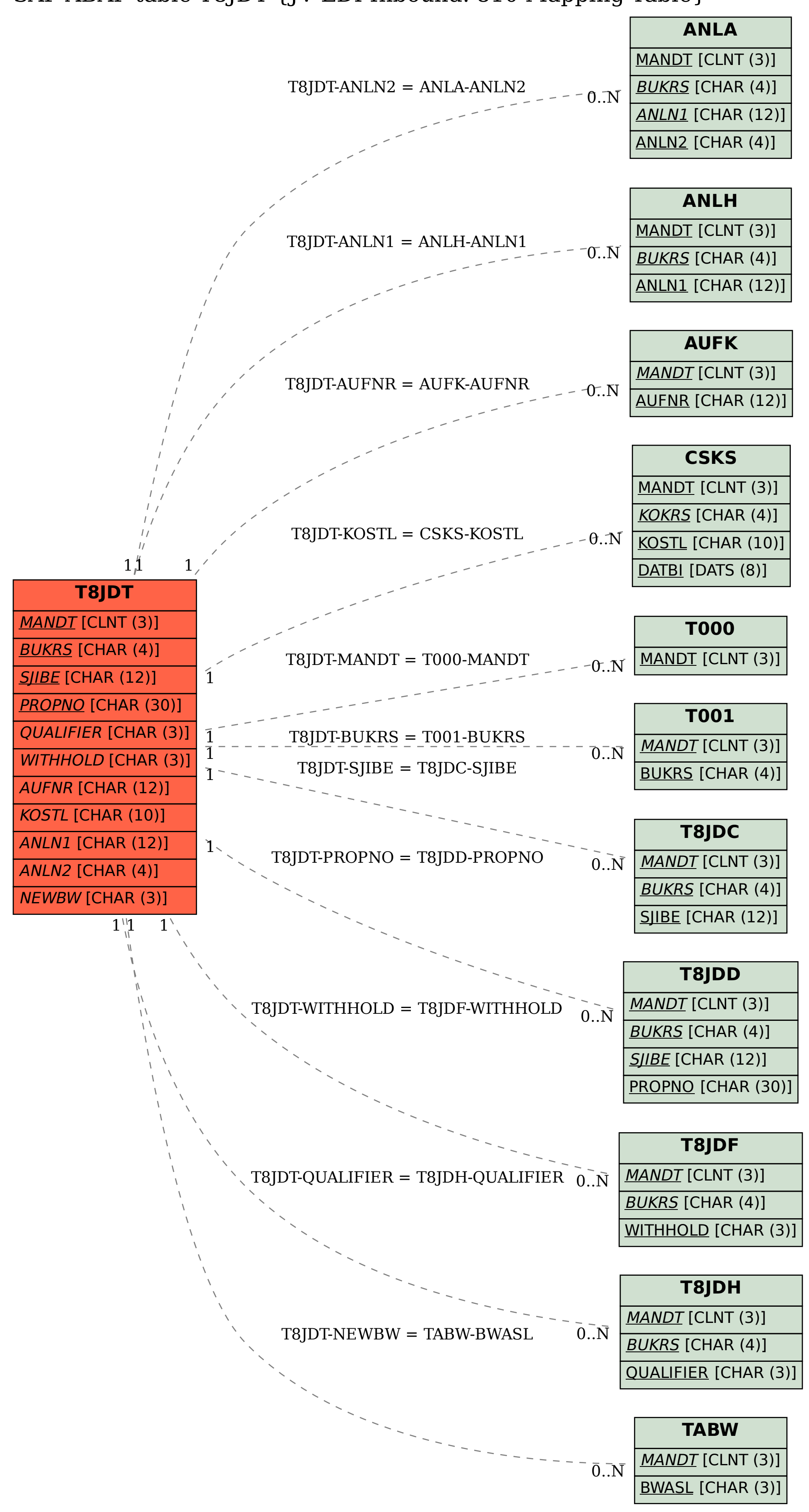